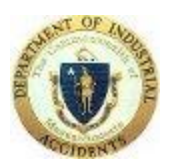

DIA VirtualQ

## Attorney -

## Getting Ready for your conciliation or conference meeting:

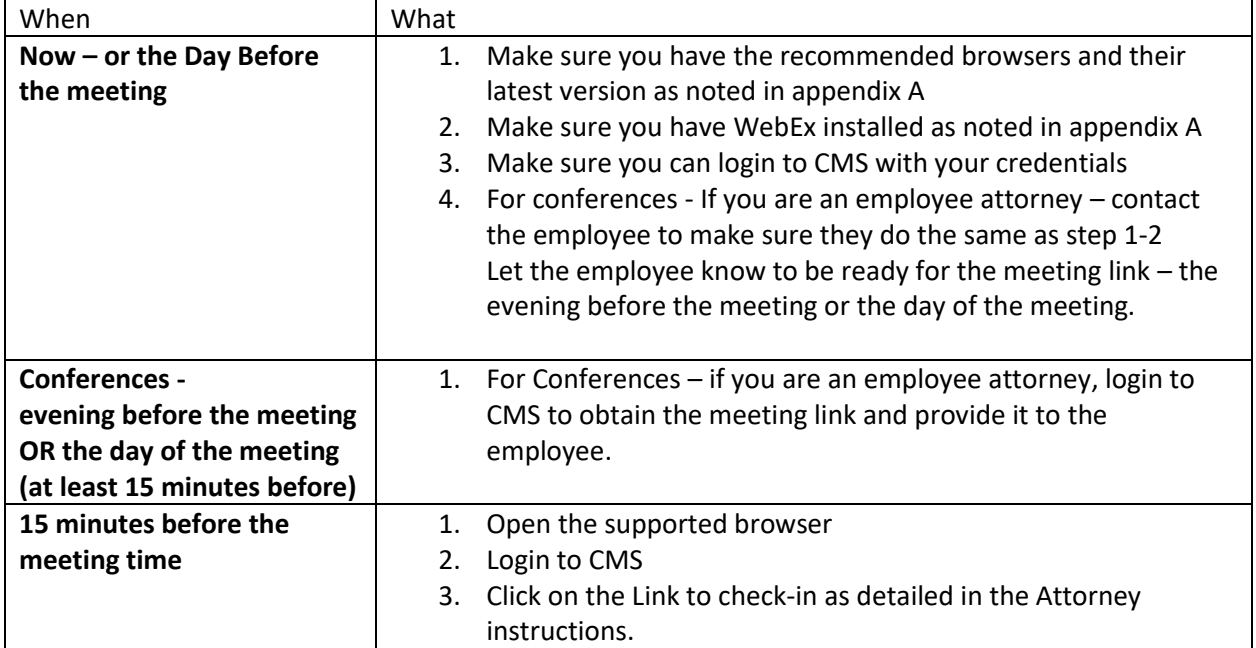

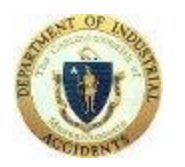

DIA VirtualQ

## **Appendix A**

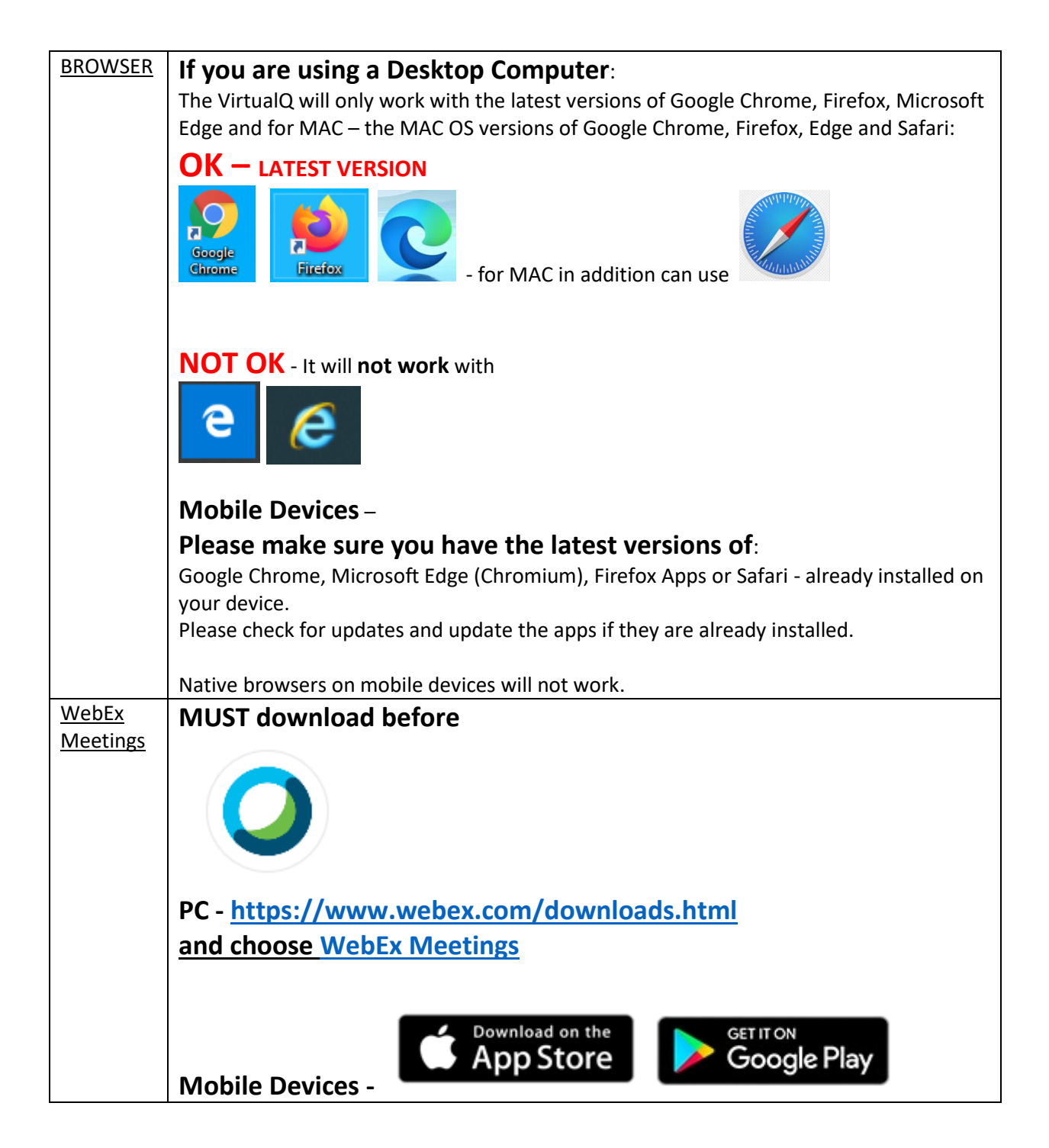